FO1 FO2 FO3 FO4 FO5 FO6 FO7 FO8 FO9 F10 F11 F12 F13 F14 F15 F16 F17 F18 F19 F20 F21 F22 F23 F24 F25 F26 F27 F28 F29 F30 F31 F32<br>S700 F02 AKD F03 S600 F0 S700 FO2 AKD FO3 S600 FO4 FO5 F07 KOLLMORGEN

(KOLLMORGEN) AKD PRD S300 S600 S700

 $2$  $\frac{3}{\sqrt{2}}$ 

 $4.$ 

 $2$  $\sim$  3.  $\sim$ 

 $1.$ 

 $F25$ 

 $\mathbf{1}$ .

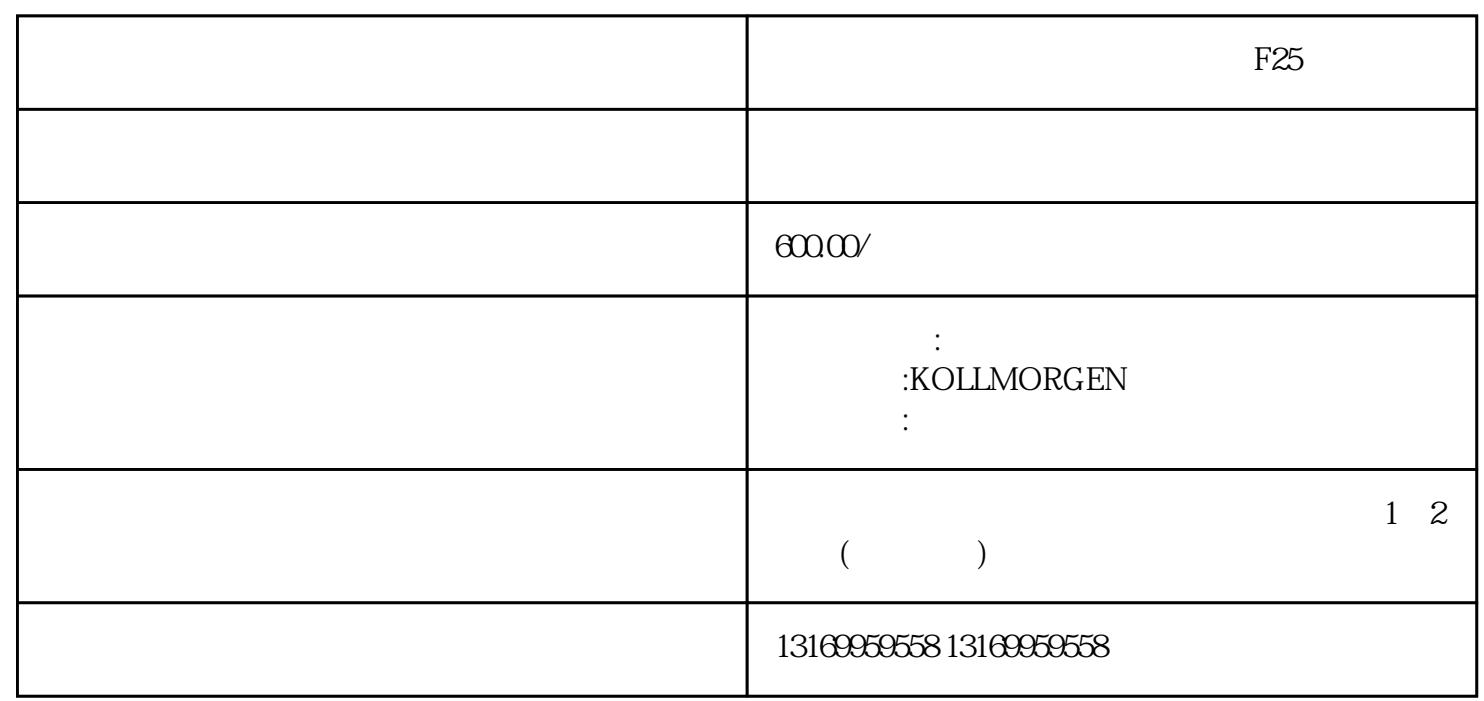

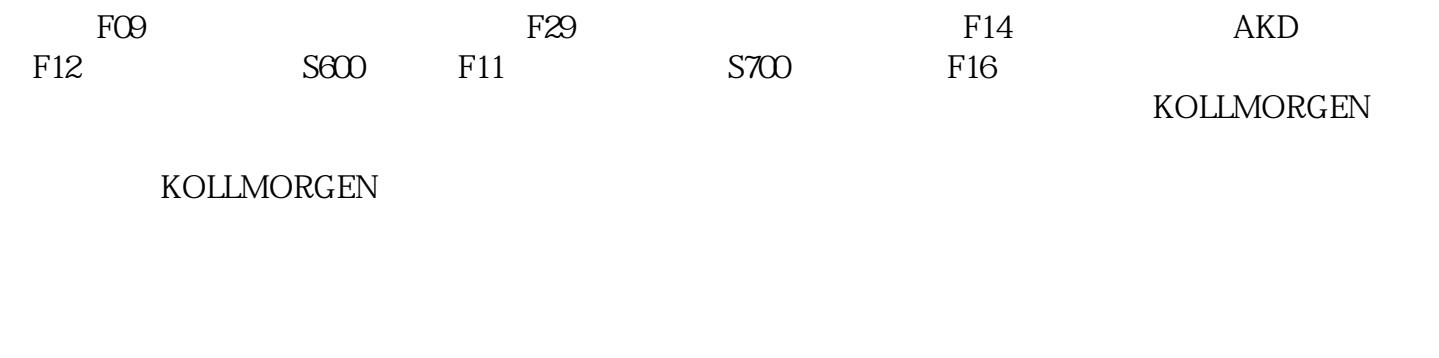

## KOLLMORGEN

 $1.$ 

 $2\frac{3}{2}$